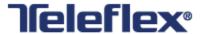

# Data Synchronization Implementation Guide Teleflex - Data Source

Prepared by Teleflex Incorporated
Version 2.0

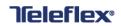

# **Revision History**

| Date       | Version | Author/s                       | Description                                                                                                    |
|------------|---------|--------------------------------|----------------------------------------------------------------------------------------------------|
| 5 JAN 2018 | 1.0     | Carey Barlett                  | Initial release                                                                                                    |
| 9 DEC 2020 | 2.0     | Bridget Curran<br>(1WorldSync) | Section 3: Updated link for 1WorldSync Teleflex Data Source Landing Page. Section 4.1 Updated links for 1WorldSync website and for 1WorldSync Teleflex Data Source Landing Page. |

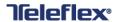

## **CONTENTS**

| 1. | . Introduction                              |                                              |     |  |
|----|---------------------------------------------|----------------------------------------------|-----|--|
|    |                                             | GDSN Overview                                |     |  |
| 2. | Telef                                       | flex Global Data Synchronization Information | 4   |  |
|    | 2.1                                         | Teleflex's GLN – Subscribe to                | . 4 |  |
| 3. | Steps to Begin receiving Data from Teleflex |                                              |     |  |
| 4. | Appendix                                    |                                              |     |  |
|    | 4.1                                         | Resources                                    | . 4 |  |
|    | 4.2                                         | Definitions, Acronyms, and Abbreviations     | . 5 |  |

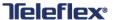

### 1. Introduction

Teleflex Inc., a global provider of medical devices, has undertaken the project to begin synchronizing their products with their data recipients in order to attain GS1 compliance, as well as, gain efficiencies within their company. This document provides the process and methods to be used by Teleflex, their distributors, and their suppliers in achieving this goal.

#### 1.1 GDSN Overview

Data Synchronization is the electronic transfer of standardized product and location information between trading partners and the continuous synchronization of that data over time. The Global Data Synchronization Network (GDSN) is an automated, standards based global environment that enables secure and continuous data synchronization, allowing all partners to have consistent item data in their systems at the same time.

The GDSN connects suppliers and retailers, operators, providers, distributors, and other recipients to the GS1 Global Registry via selected data pool providers. The purpose of this document is to provide clarity on Teleflex specific processes on how to get started using the GDSN with Teleflex.

## 2. Teleflex Global Data Synchronization Information

#### 2.1 Teleflex's GLN - Subscribe to

- Production: **0801902000002**
- Teleflex's Global Data Synchronization Network (GDSN) Data Pool is 1WorldSync.

## 3. Steps to Begin receiving Data from Teleflex

- 1. Sign up with a GDSN-certified data pool (e.g. 1WorldSync), if you are currently not a customer. Learn about the implementation options offered by 1WorldSync and choose the option that works best for your company.
- 2. Obtain Education/Training from your data pool or solution provider.
- 3. You will need to create a subscription to Teleflex's Information Provider GLN through your data pool.
- 4. Once a subscription has been successfully submitted, please complete Teleflex's Registration Form under "Register" located at: <a href="https://doi.org/10.2016/journal.org/10.2016/journal.org/10.2016/jou
- 5. Upon clicking "Submit Message", the form will automatically be emailed to Teleflex.
- 6. Upon review of the submitted Registration Form, Teleflex will publish the requested data to your data pool and request a Catalog Item Confirmation (CIC) Synchronized message be returned to Teleflex to complete the process.

## 4. Appendix

#### 4.1 Resources

All partners in the healthcare supply chain need to be aware of this industry-wide initiative and understand the benefits of using one common global data standard. The Healthcare Supplier Tool Kit supports these industry sunrise goals and provides what you need to know to get started with GS1 standards today.

Access the GLN, GTIN and GDSN Healthcare Supplier Tool Kits at: www.gs1us.org/hcsuptoolkit

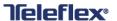

#### **Additional Resources:**

- 1. Training through your GS1 Certified Data Pool Provider
- 2. <u>1WorldSync Website</u>
- 3. 1WorldSync Teleflex Data Source Landing Page

## 4.2 Definitions, Acronyms, and Abbreviations

| Term                                               | Definition                                                                                                    |  |  |
|----------------------------------------------------|----------------------------------------------------------------------------------------------------|--|--|
| 1WorldSync                                         | 1WorldSync- Teleflex GDSN data pool provider and project partner                                                                                                    |  |  |
| DATA POOL                                          | A GDSN-authorized organization facilitating Product information communication between supply-chain and regulatory agencies; 1WorldSync is a large data pool                                                                                                    |  |  |
| GDSN                                               | Global Data Synchronization Network. The network of data pools that GS1 has established for synchronization of product data across geographies                                                                                                    |  |  |
| GS1                                                | Global Standards organization that provides the tools and standards for identification and publication of product data across all industries and geographies                                                                                                    |  |  |
| GUDID                                              | Global Unique Device Identifier Database – FDA data store for Public access to Medical Device information                                                                                                    |  |  |
| LABELER                                            | This term would mean any person who causes a label to be applied to a device, or who causes the label to be modified, with the intent that the device will be introduced into interstate commerce without any subsequent replacement or modification of the label. |  |  |
| UDI                                                | Unique Device Identifier- the unique identification used for a Medical Device                                                                                                    |  |  |
| Unit of Use Device Identifier                      | The level for virtual GTIN allocation relating to a single medical device when contained as a grouping of more than one at the each level. Used in patient eRecords for indication of the number of individual devices used.                                       |  |  |
| Direct Mark Device<br>Identifier<br>(DM DI Number) | An identifier that is marked directly on the medical device, which may or may not be different from the Primary DI Number. Direct Mark DI is only applicable to devices subject to Direct Marking requirements under 21 CFR 801.45.                                |  |  |